**么算的?-股识吧**

 $5$  30 60

 $15$  50——60<br>5055 50  $555$   $55$   $55$ 

 $DDX$ 

 $DDX$ 

 $DDX$ 

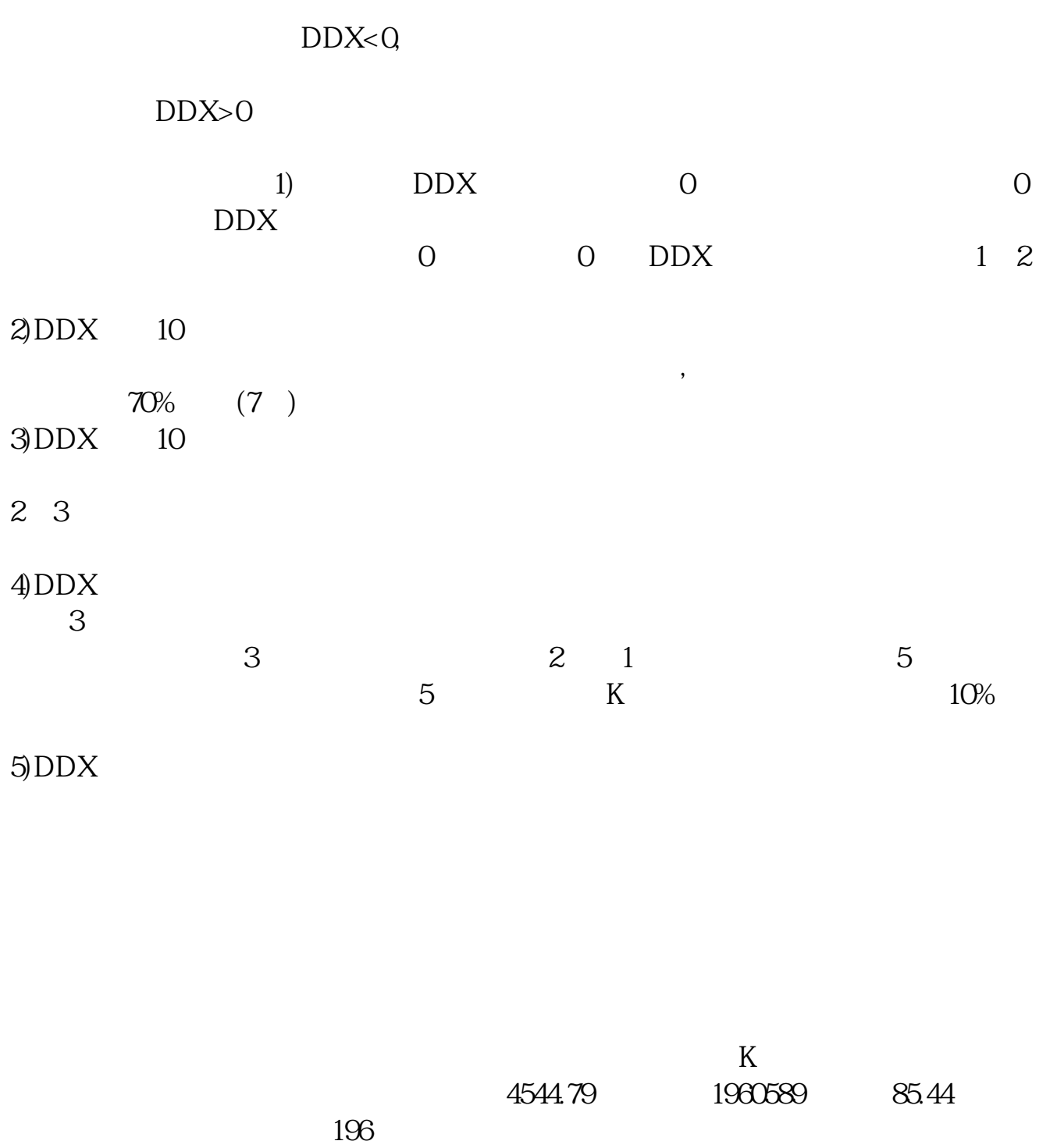

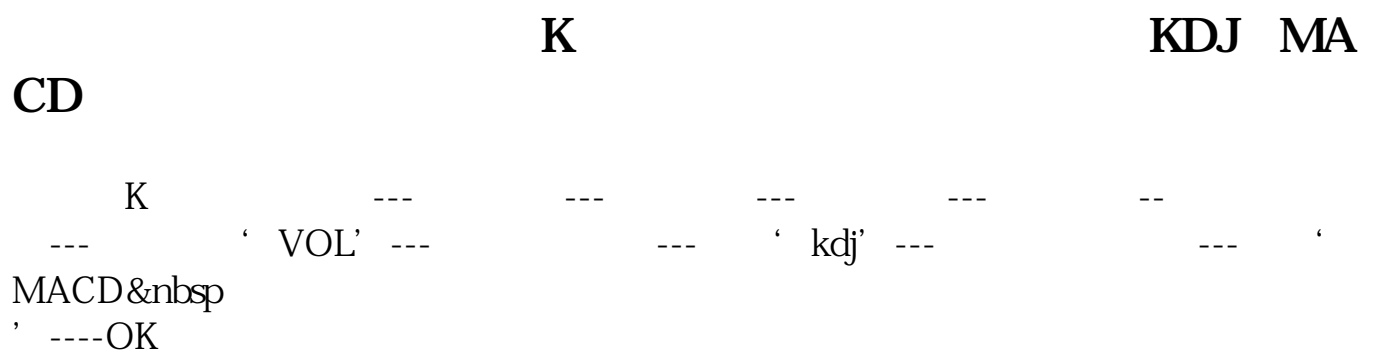

 $1$ 

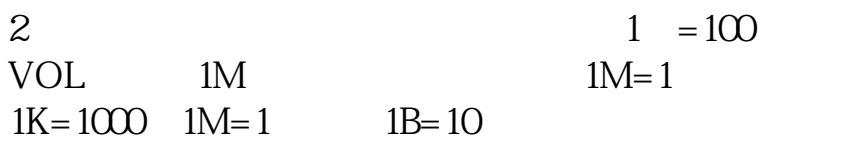

 $\begin{matrix} * & & & \\ & * & & \\ & & & \end{matrix}$ 

## 30 60 120 250 250

 $EMA13 = EMA(C, 13)$ EMA30 EMA(C 30) COLORRED EMA60 EMA(C 60) COLORFFOOFF EMA90 EMA(C 90) COLORYELLOW EMA120 EMA(C 120) COLORFFCC66 EMA250 EMA(C 250) COLORBLUE F1 = EMA30 EMA60&lt 130/1000 AND EMA30-EMA90< 230/1000 AND EMA30-EMA120&lt  $330/1000$  $F2 = EMAOEMA30$ klt 130/1000 AND EMA60-EMA90< 230/1000 AND EMA60-EMA120&lt  $330/1000$ F3 = EMA90 EMA30&lt 130/1000 AND EMASO EMAGO & It

230/1000 AND EMASO-EMA 1208-lt 330/1000;  $F4 = EMA120-EMA30$ k It 130/1000 AND EMA 120 EMA 60&lt 230/1000 AND EMA 120 EMA 90&lt  $330/1000$ F5 = EMA30 EMA60&lt 100/1000 AND EMA30-EMA90<  $200/1000$ FF1: =F1 AND F2 AND F3 AND F4 AND CROSS(EMA30) EMA60) FF2: =F1 AND F2 AND F3 AND F4 AND CROSS(EMA(C, 13) EMA30)  $FF3 = F5 AND C&et$ EMA250 AND CROSS(EMA30 EMA60)  $G1 = EMA60-EMA908dt$ 220/1000 AND EMA60-EMA120&lt 320/1000 AND EMA60-EMA250&lt 420/1000;  $G2 = EMA90-EMA308dt$ 220/1000 AND EMASO EMAGO & It 320/1000 AND EMA90-EMA250&lt  $420/100$  $G3 = EMA120-EMA608dt$  $220/1000$  AND EMA  $120$ -EMA $90$ <sup>k</sup>lt 320/1000 AND EMA 120 EMA 250&lt  $420/100$  $G4 = EMA250-EMA60$ &lt 220/1000 AND EMA 250 EMA 90&lt 320/1000 AND EMA 250 EMA 120&lt 420/1000; GG1 =G1 AND G2AND G3AND G4AND CROSS(EMA13 EMA30)  $GG2 = G1$  AND G2AND G3AND G4AND CROSS(EMA30 EMA60) DRAWICON(FF1 OR FF2 OR FF3 OR GG1 OR GG2 L-0.1, 9)

[下载:通达信如何看股票上一日成交量.pdf](/neirong/TCPDF/examples/output.php?c=/article/4652719.html&n=通达信如何看股票上一日成交量.pdf)

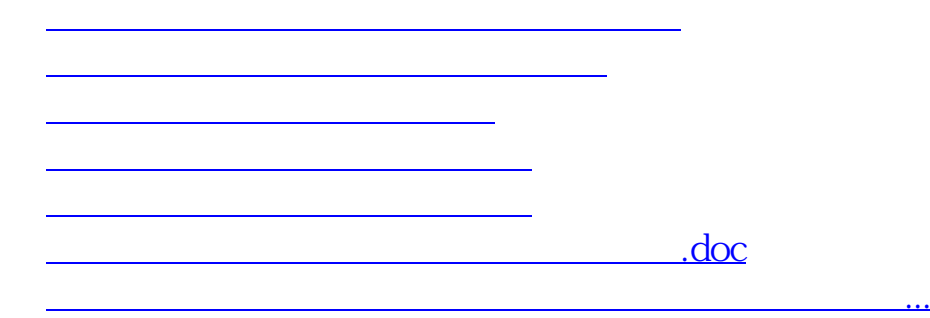

<https://www.gupiaozhishiba.com/article/4652719.html>